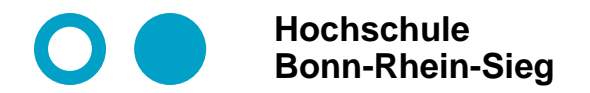

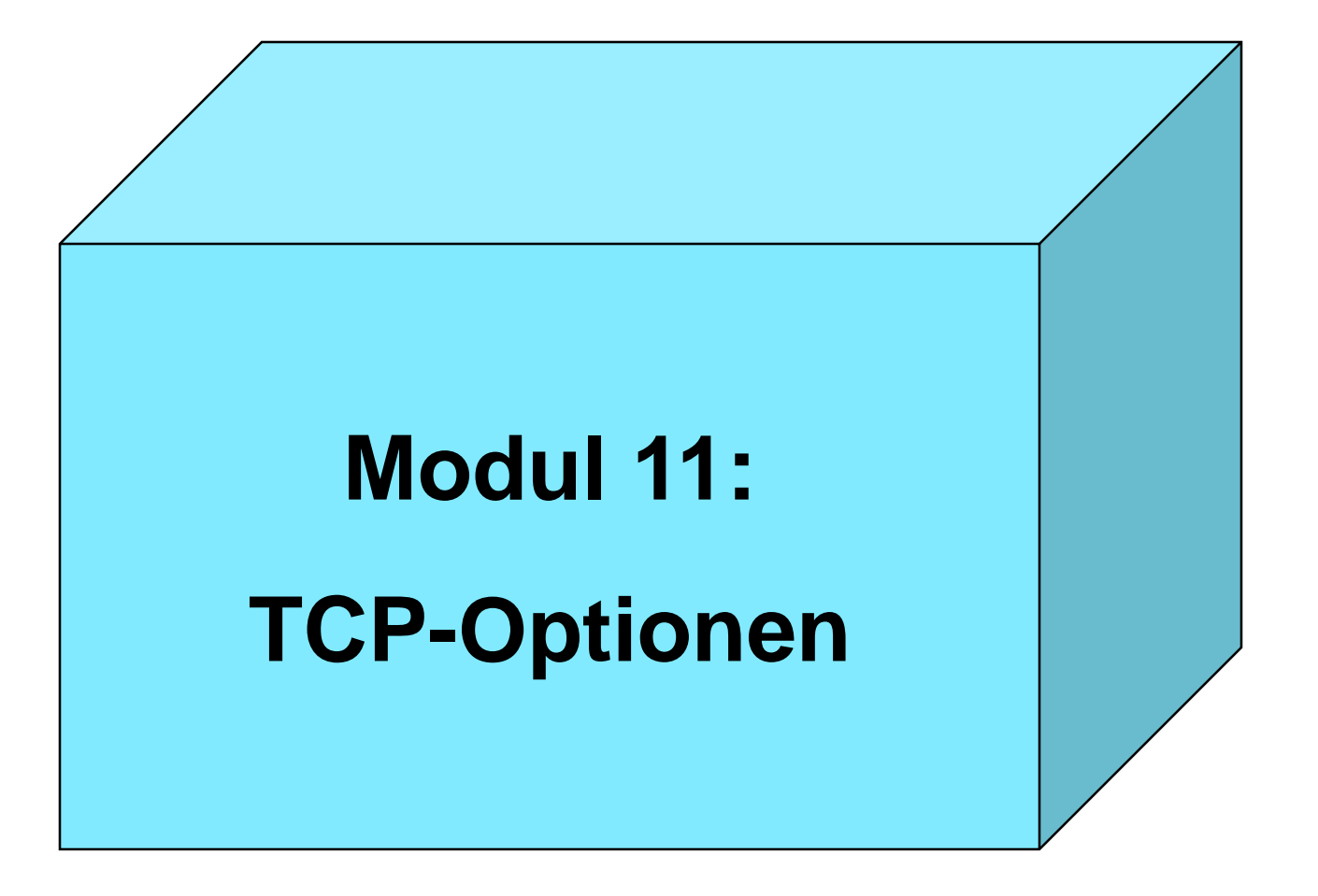

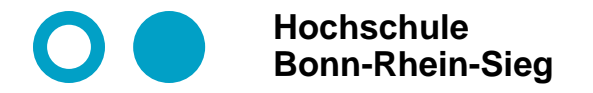

### **TCP-Optionen**

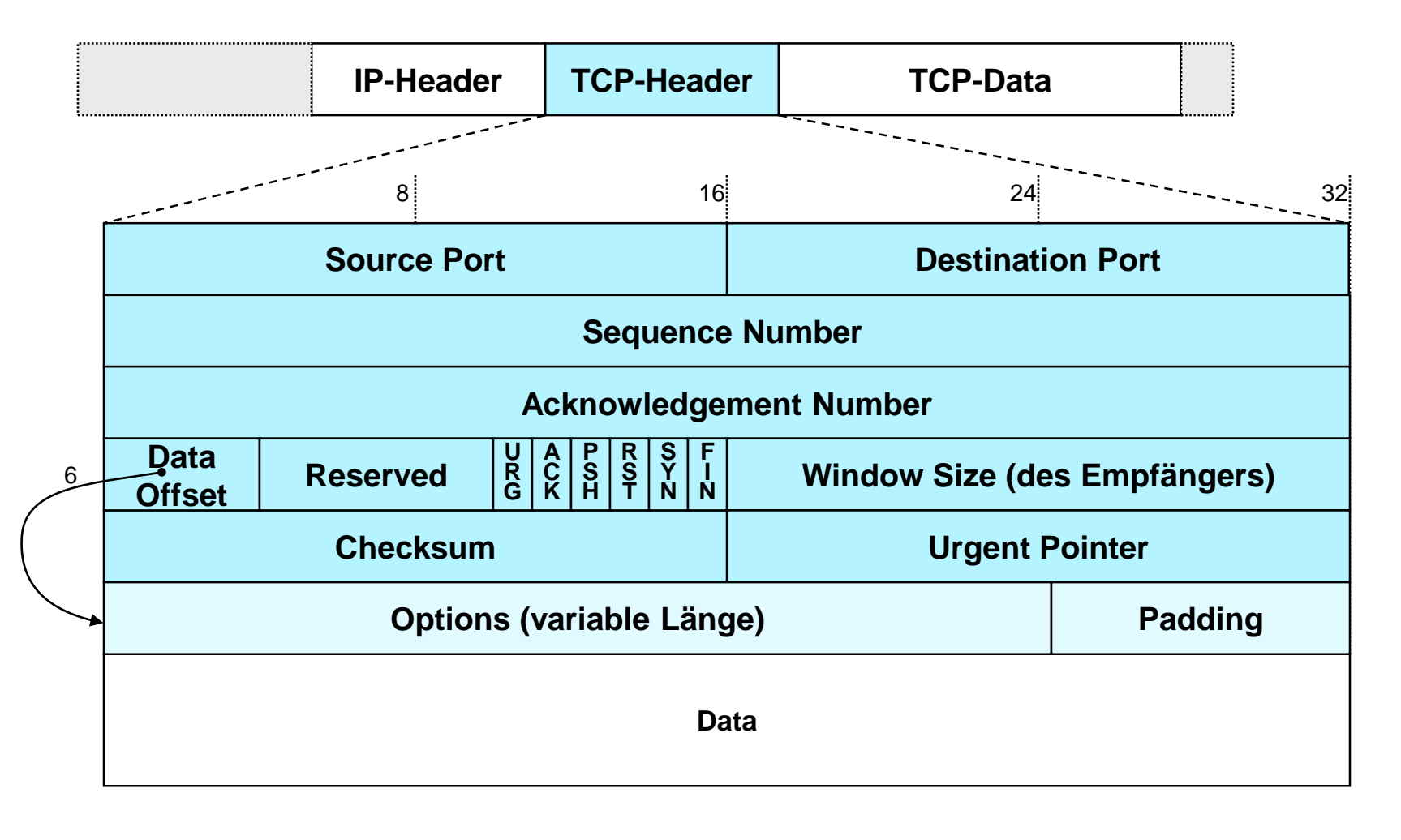

25.06.2017 13:50:20 © M. Leischner **Internetkommunikation Folie 2** ၁၁၁၁၁

# **TCP-Optionen: Überblick**

- **Optionen, die nicht unterstützt werden, werden – ohne Fehlermeldung – einfach ignoriert**
- **Optionen mit falschen Parametern sollen zu keinen Problemen führen ("crashing"). Maximal Rücksetzen der TCP-Verbindung ist erlaubt.**
- **TCP-Optionen können in jedem TCP-Segment gesendet werden.**
- **Der TCP-Optionenteil kann mehrere TCP-Optionen enthalten. Die Optionen sind (bis auf zwei Ausnahmen) TLV kodiert.**

# **TCP-Optionen: Überblick**

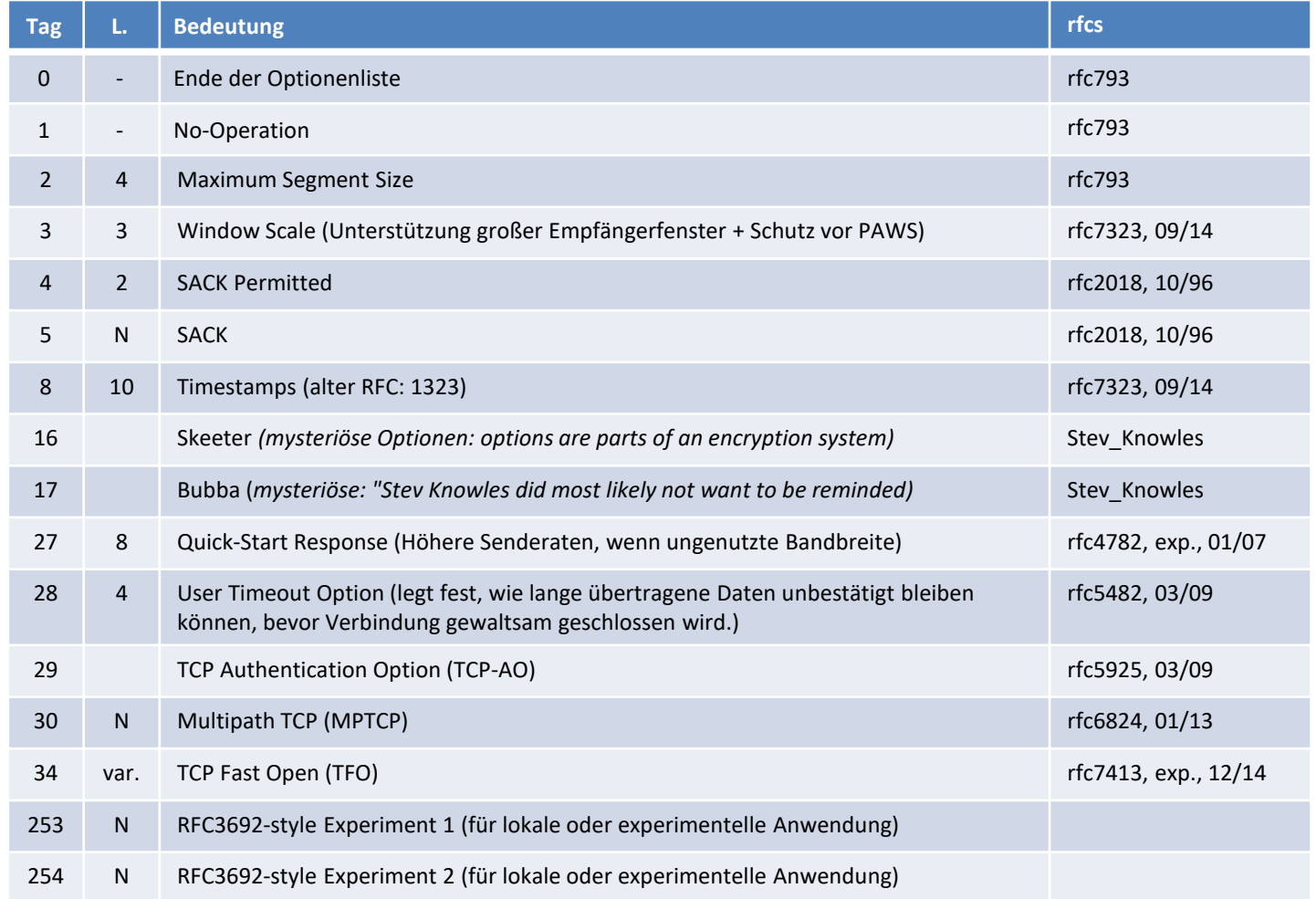

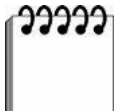

## **TCP-Option Selective Acknowledgment (SACK)**

- **Problem:**
	- **Mehrfacher Paketverlust schlägt massiv auf die TCP-Performance durch. Warum?**

#### **Lösungskonzept:**

- **Der Sender wird über alle Segmente informiert, die erfolgreich übertragen wurden.**
- **Der Sender überträgt gezielt alle Segmente die tatsächlich fehlen**
- **Umsetzung:**
	- **Die SACK-Permitted Option erlaubt der Gegenseite die Benutzung von SACK**
	- **Die SACK-Permitted Option darf nur im SYN gesendet werden.**
	- **O** Mit der SACK Option informiert der Empfänger den Sender über nicht**zusammenhängende Datenblöcke**
	- **Bei geringer Loss-Rate ist SACK recht effizient (da nur über nichtzusammenhängende, "isolierte" Blöcke informiert wird.**

# **TCP-Option Timestamps (TSopt)**

- **Probleme:**
	- **O** Messung der RTT-Zeit (→ ACK Ambiguity)
	- **Große Empfängerfenster ( Erkennung von Duplikaten)**

#### **Lösungskonzept:**

- **Der Sender und Empfänger benutzen in jedem gesendeten Segment die Zeitstempel-Option**
- **Umsetzung:**
	- **Die Option enthält zwei Timestamp-Felder TSval und TSecr der Länge 4 Byte**
	- **Das Feld TSval enthält den aktuellen Wert der timestamp-Uhr.**
	- **Das Feld TSecr ist nur gültig, wenn das ACK Bit gesetzt ist. In diesem Fall enthält es den TSval Wert der Gegenseite**
	- **Sobald die Timestamp-Option einmal erfolgreich genutzt wurde, muss sie fortlaufend weiterverwendet werden.**

## **TCP-Option Fast Open (TFO)**

- **Beobachtung in Browserstudie (\*):**
	- **HTTP-persistent connections bleiben 5-10 Minuten "idle"**
	- **3WHS ist zu 25% für die HTTP-Latenz verantwortlich**
- **Ziele:** 
	- **schnelles Öffnen einer nachfolgenden TCP-Verbindung**
	- **Austausch von Daten bereits während des 3WHS**
- **Problem:**
	- **DoS-Angriffe werden erleichtert, wenn Server "früh" aktiv wird.**

#### **Lösungskonzept:**

- **Einsatz von Krypto-Cookies ("Fast Open Cookie")**
- **Das Fast Open Cookie wird vom Server als Funktion der IP-Adresse + Secret erzeugt. Es wird nach einer gewissen Zeit ungültig**
- **Der Client cached das Cookie**
- **Problem beim Load-Balancing. Server in der Farm müssen gleiches Cookie benutzen.**
- **Einsatz:**
	- **Verlangt Unterstützung von Client+Server (ab Linux 3.7, 12/12)**
	- **Signifikante Leistungssteigerung**

**(\*) Radhakrishnan, S., Cheng, Y., Chu, J., Jain, A., and B. Raghavan, "TCP Fast Open", in Proceedings of the 7th ACM CoNEXT Conference, December 2011.**

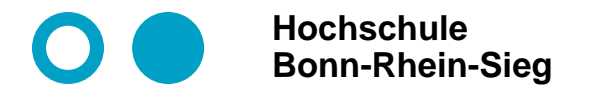

### **TCP-Option Fast Open (TFO) – Protokollablauf im Überblick**

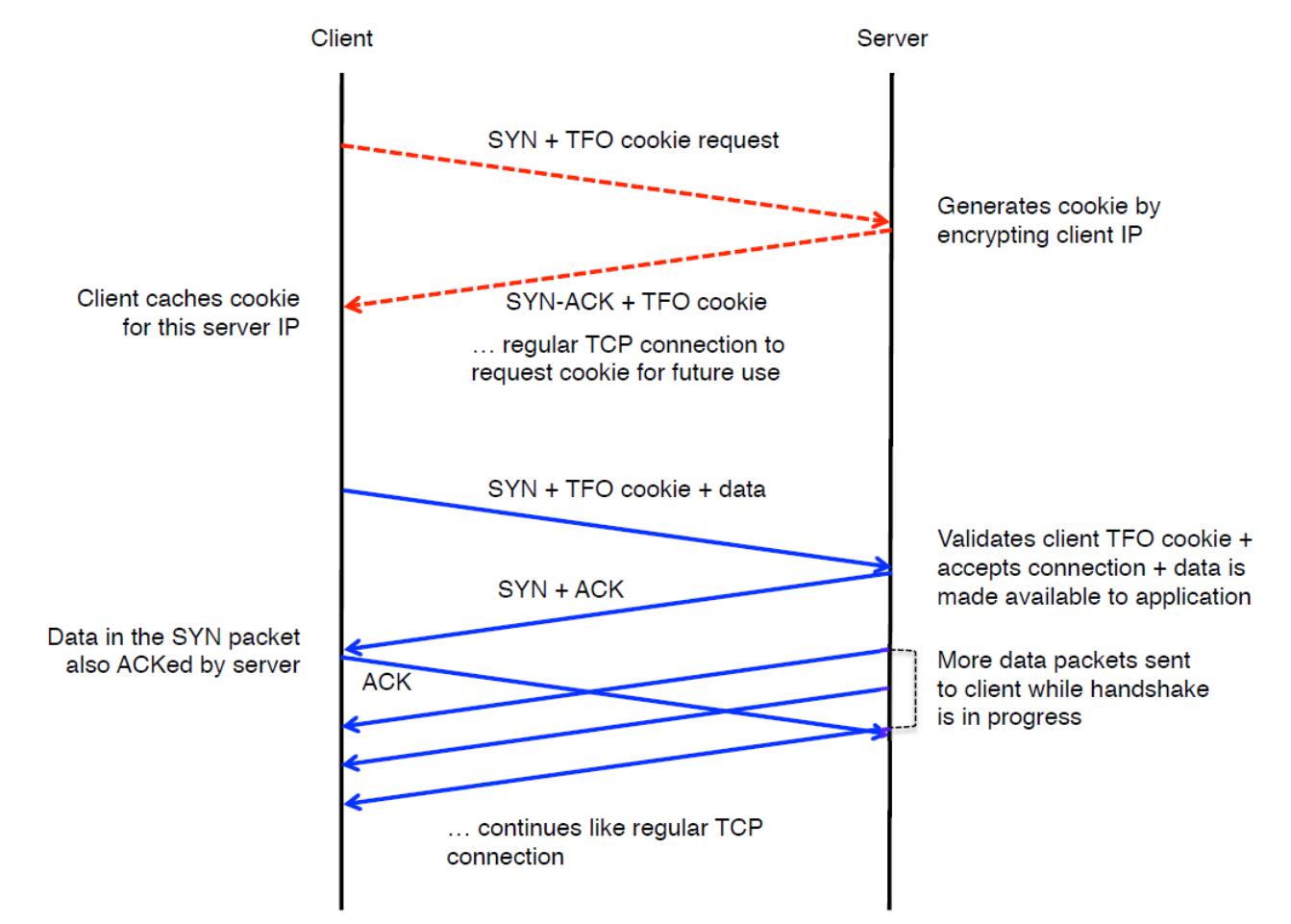

from: Sivasankar Radhakrishnan: Network Performance Improvements For Web Services – An End-to-End View, UNIVERSITY OF CALIFORNIA, SAN DIEGO, dissertation, 2014